## ID・PWの確認方法

## 健診予約システム・健診結果管理システムではID・PWが必要です。 ID・PWがご不明な場合は、下記の操作でご自身のID・PWが確認できます。

## 操作方法

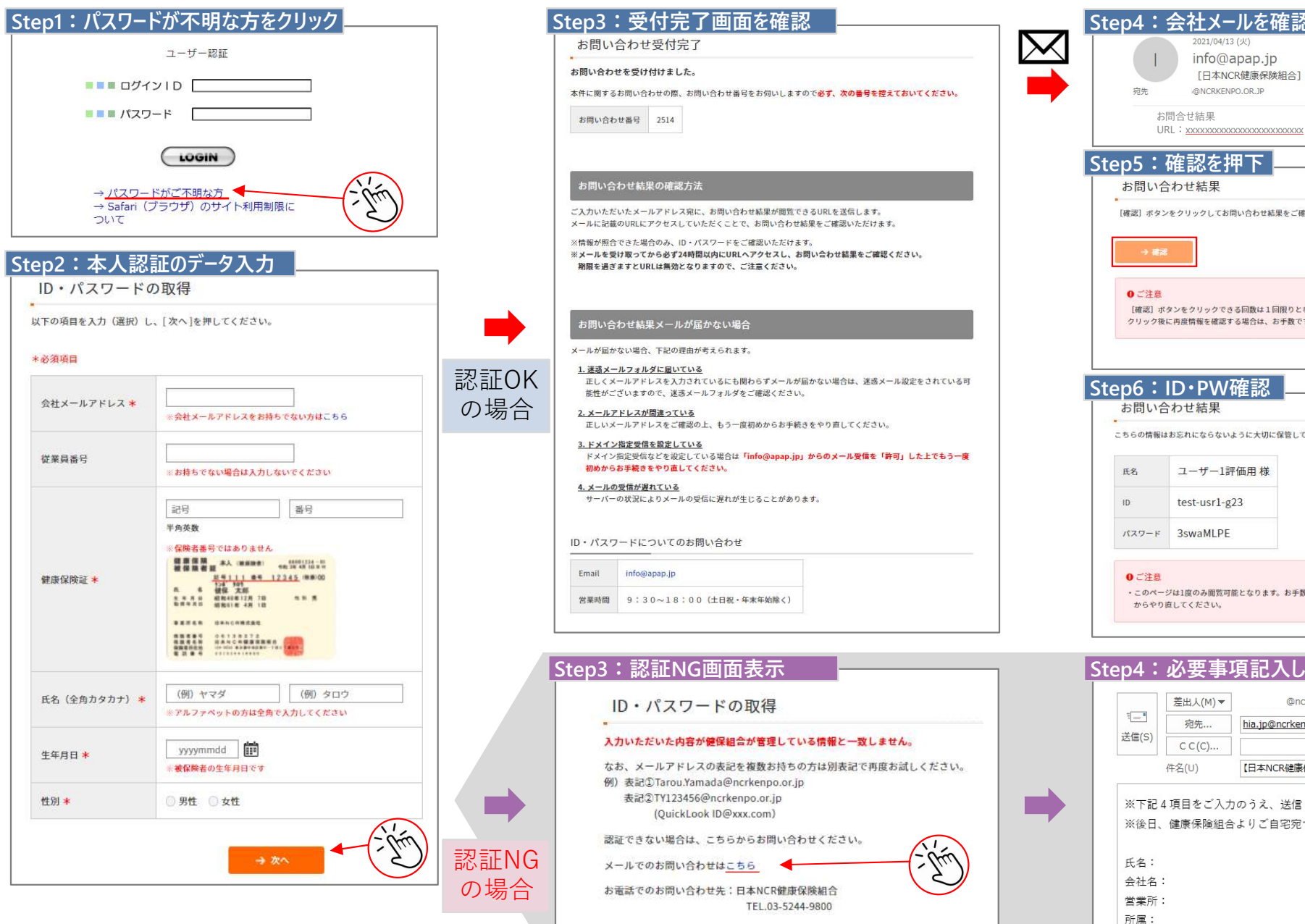

## 確認時の注意

・会社のメールアドレスをお持ちでない場合は、必要事項を記入し 健保にお問合せください。 hia.jp@ncrkenpo.or.jp(下記参照)

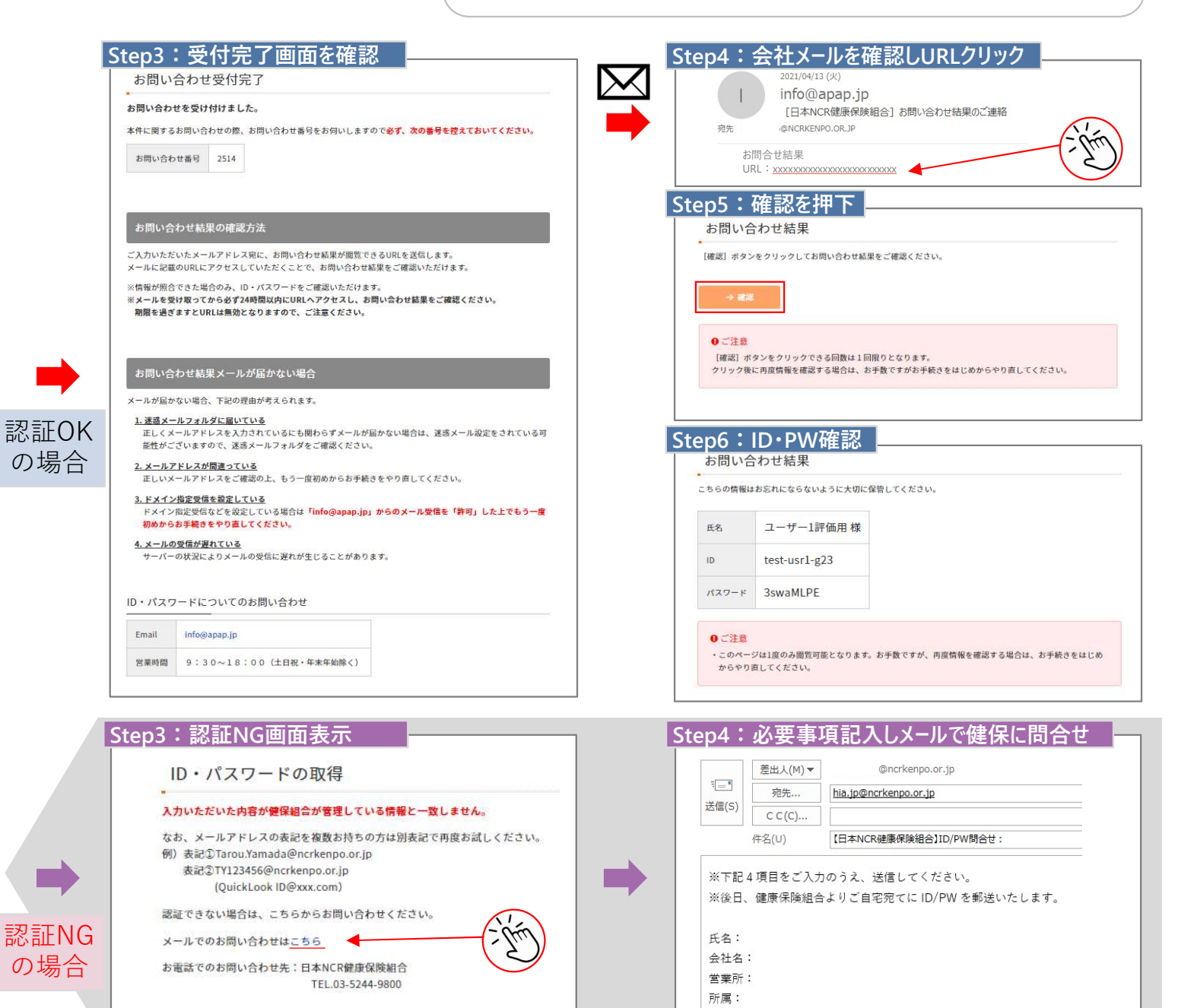